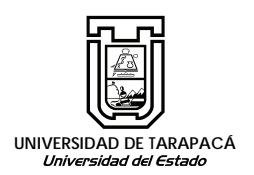

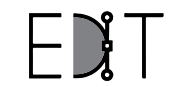

Escuela de Diseño e Innovación Tecnológica

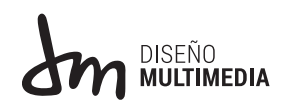

# **Informe de Práctica "Practica Laboral II Dirección de Docencia"**

Nombre: Samuel Eliel Cruz Mamani Empresa o Institución: Dirección de Docencia

## **CONTENIDO**

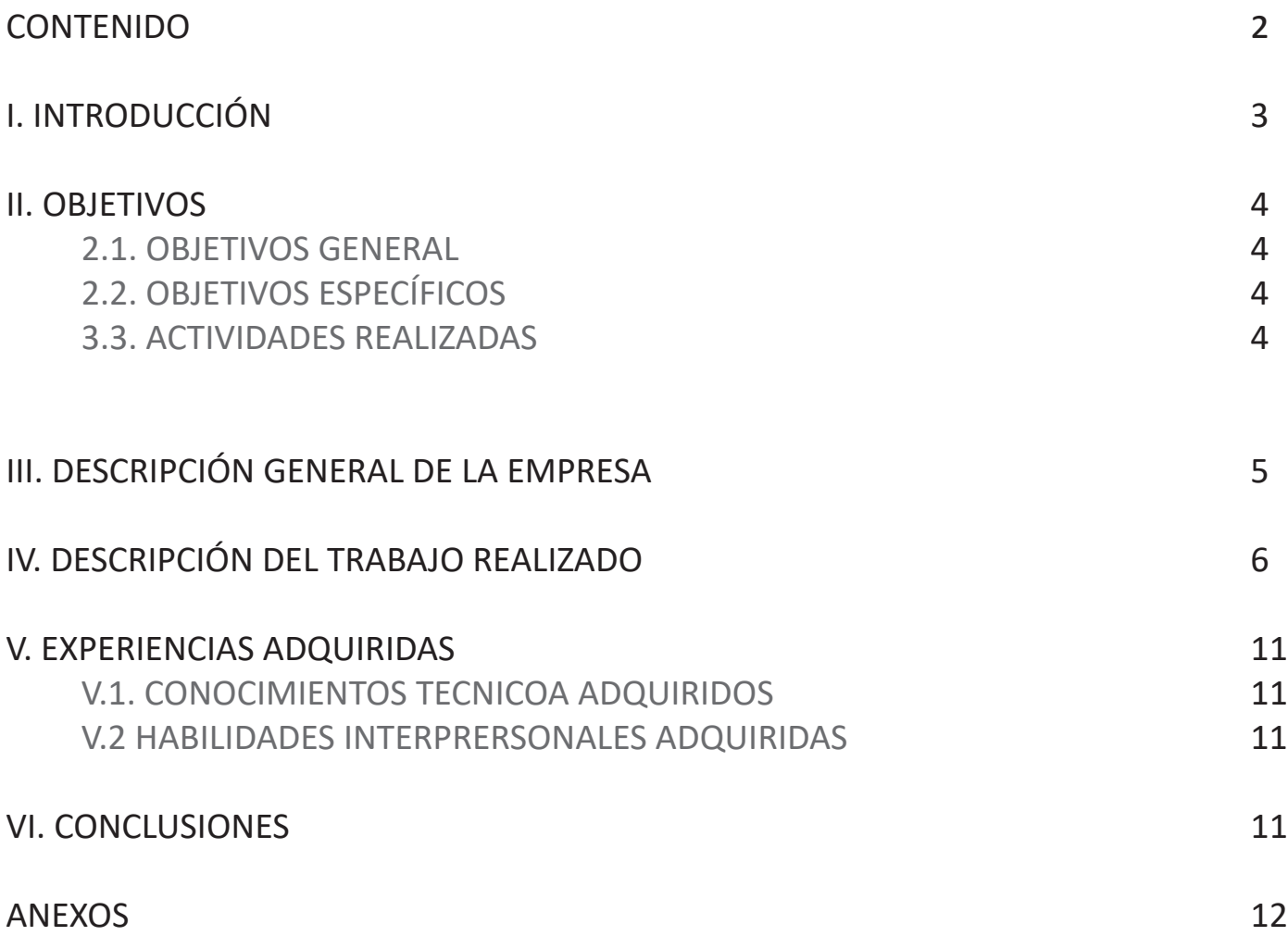

## **I.INTRODUCCIÓN**

En este informe se redactará la experiencia que se obtuvo en la Prác�ca Laboral II entregando y detallando este informe con contenidos adquiridos propiamente de la empresa con que se trabajó durante todo el proceso de la práctica. Se hablará no solo como fue la experiencia de estar en ese lugar, también del trabajo realizado, que es lo que necesitaba el centro de práctica, en qué consistía nuestra labor como practicante. También las experiencias adquiridas del centro donde se utilizaron el conocimiento adquirido durante los anteriores semestres de la carrera Diseño Multimedia. Se hablará sobre el trabajo realizado y se entregaran detalles de la elaboración del producto final por cada trabajo, incorporando las retroalimentaciones del supervisor a cargo.

## **II.OBJETIVOS**

## *2.1. OBJETIVO GENERAL*

Ayuda, diseñar y crear propuestas de diseño para corporaciones y centros de la Universidad de Tarapacá, para alguna actividad especifica.

## *2.2. OBJETIVO ESPECÍFICOS*

Indagar e inves�gar sobre lo que se me solicita, seguir en algunos casos la línea grafica de, Diagramar, editar, diseñar, son algunas de los trabajos que se debe realizar. Aplicar lo estudiado en materias pasadas y adquirir nuevos conocimientos.

## *3.3. ACTIVIDADES REALIZADAS*

- 1 Inves�gación grafica de múl�ples afiches de la U.T.A para una mejor elaboración de las propuestas de afiche para sede en Iquique.
- 2 Observación e indagación de propuestas graficas de imagotipos para un centro de estudiantes, investigación de una simplificación grafica de conceptos para el imagotipo.
- 3 Recolección de información para el uso del programa "Adobe Premiere Pro" para la posterior realización de una intro y un outro para un imagotipo.
- 4 Mejor observación e indagación para poder simplificar un mensaje, como meta y significado para un imago�po, para que este llame la atención a un entorno juvenil pero que no deje de salirse del tema del imagotipo.
- 5 Ejercitar, investigar una correcta organización para implementar dentro del afiche, buscar una imagen acorde para el tema del afiche.
- 6 Investigar, e indagar sobre aspectos gráficos para un afiche que entrega un aporte para un estudiante "Movilidad Estudiantil", recolectar información para un mejor orden y diagramación.
- 7 Observación e investigación de diseños de certificados, orden de los colores, aspectos gráficos, etc.

## **III.DESCRIPCIÓN GENERAL DE LA EMPRESA**

La Dirección de Docencia tributa al Programa de Desarrollo Estratégico de la universidad en una serie de programas y a un grupo no menor de convenios de desempeño que la ins�tución lleva a cabo con el fin de optimizar sus funciones docentes. Con estos antecedentes, la Dirección de Docencia se ha definido la siguiente Misión y Visión.

## **MISIÓN**

La Dirección de Docencia de la Universidad de Tarapacá tiene por misión fortalecer el proceso de formación de profesionales, aportando una organización eficiente y eficaz al proceso docente a través de la entrega herramientas pedagógicas innovadoras y el seguimiento de este proceso con foco principal en los estudiantes y académicos.

## **VISIÓN**

La Dirección de Docencia será vista por la comunidad, en especial, por académicos y estudiantes, como el eje organizador de una docencia de alta calidad y como un apoyo seguro e innovador del proceso de enseñanza aprendizaje.

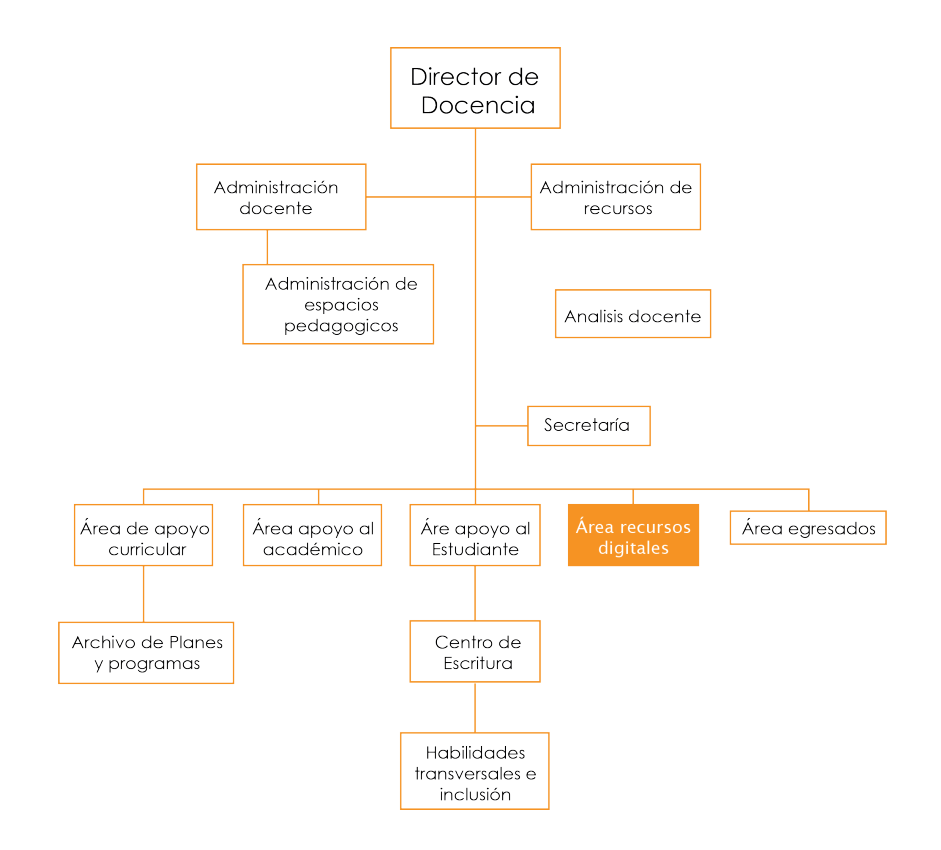

Figura 1. Organigrama de Dirección de Docencia

## **IV.DESCRIPCIÓN DEL TRABAJO REALIZADO**

Horas: 6 Horas y media Programas utilizados: Adobe Illustrator

En esta sesión se realizó el trabajo de crear un afiche, llegando a 2 Propuestas para un taller de genero discursivo que se realizara en la UTA de Iquique. Se aprendió a cómo manejar un archivo que será imprimido, de cómo se debe de ajustar para que esta impresión se observe bien. También de no colocar objetos que no sean iguales en un afiche eso puede llegar a confundir o no tener una armonía visual. Se trabajo viendo de igual manera afiches ya publicados en la Universidad de Tarapacá, observando cómo estaban ordenadas las informaciones, como también el tipo de Fuente que se utiliza.

Se necesitaba un afiche para informar de este taller que se realizara. Se utilizaron diseños junto a un color que sea llamativo para el estudiante, junto a un orden no tan rígido, implementación de dibujos gráficos para llamar a la integración de este taller. Se diseño a base de otros afiches, guiándose por medio de tipografías, colores y orden el cual se implementaron fuentes no tan decorativas para que no pierda el sentido que tiene, el cual es llamar la atención al estudiante y mediante esta poder integrarse a este taller.

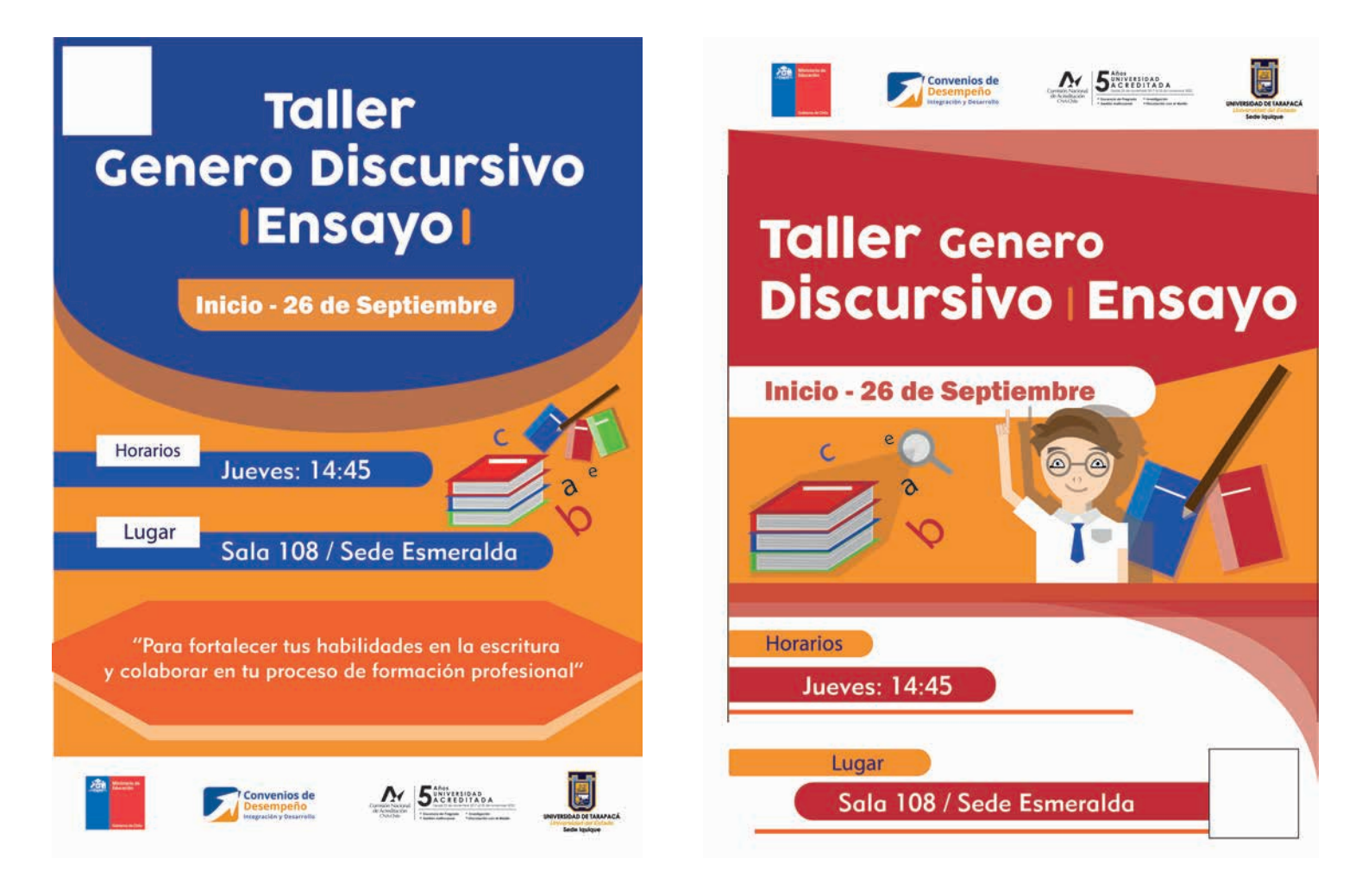

Figura 2. Primera propuesta para el afiche "Taller de Genero Discurviso" Figura 3. Segunda propuesta para el afiche "Taller de Genero Discurviso"

Se realizo el trabajo de crear un imagotipo para el "Área de Apoyo al Estudiante", donde requería una imagen de representación para esa área, se debía de seguir una norma de color, siguiendo la misma casi la misma línea grafica de los anteriores imagotipos del DIDO, primeramente, se crearon propuestas siguiendo la línea grafica de anteriores imagotipos del establecimiento, quedándonos con uno y realizando otras propuestas para ese imagotipo, en la realización de este imagotipo también se me pidió realizar una intro y breve outro para cuando esta área quiera realizar un video, en otra sesión se me retroalimento que el imagotipo no daba a entender lo que era el Área de apoyo al estudiante que le faltaba significado, es por eso que se trabajó mediante bocetos para esta ocasión, se me fue retroalimentando mediante yo mostraba mis avances, en el imagotipo debía de verse lo que era el compañerismo las metas de los estudiantes, el logro, comunión entre pares, etc. Ya finalmente se recaudó información de como poder juntar todas estas descripciones en un imagotipos, se observaron muchos ejemplos hasta que se llegaron a tres propuestas hechas en bocetos, la supervisora analizo las propuestas el cual destaco uno en par�cular, para luego trabajar con ese, se digitalizo esta propuesta y mediante esta realice otra más, el isotipo que realice estaba más dinámico que el de la primera propuesta ya que se necesitaba que este fuera un llamado de atención al estudiante y que te esta forma también ayude al Área de Apoyo al Estudiante.

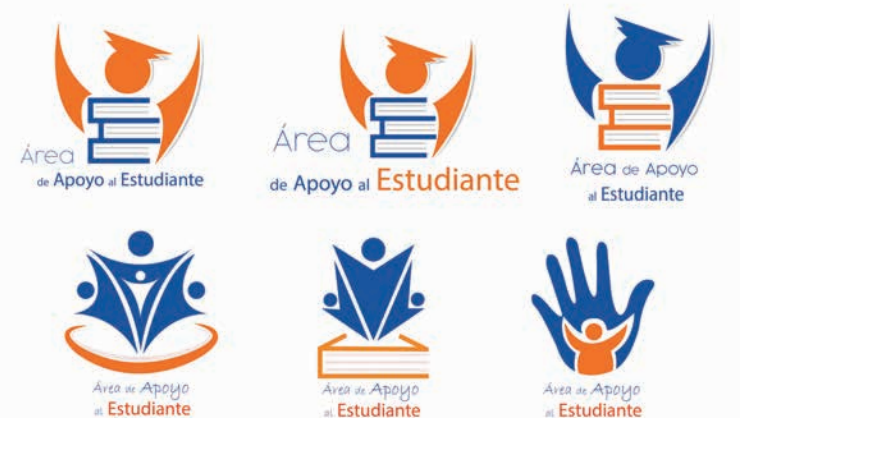

Figura 4. Primera Propuesta para el imagotipo de "Área de apoyo al Estudiante"

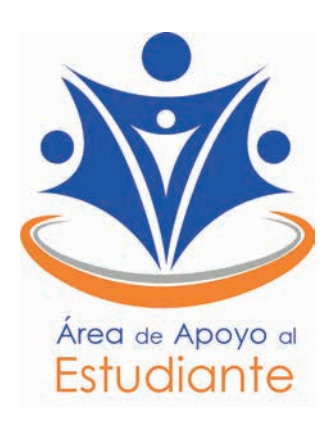

Figura 5. Imagotipo Destacado

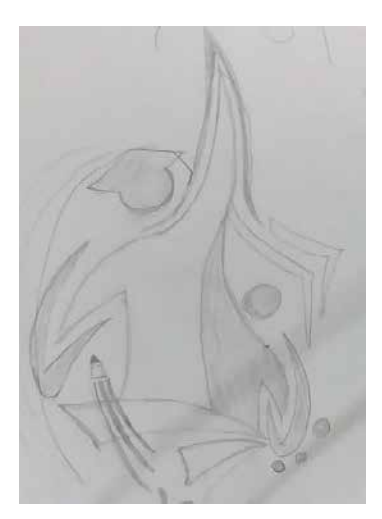

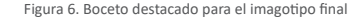

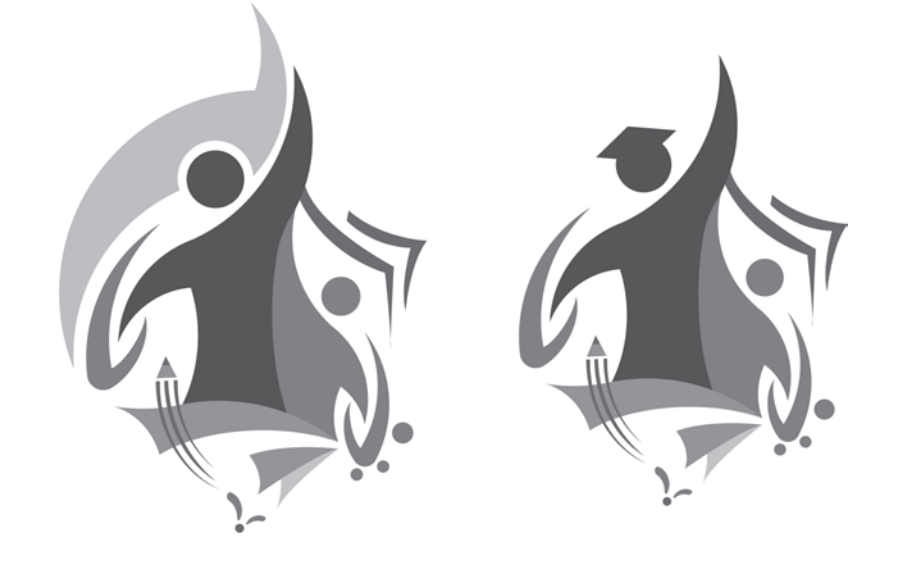

Figura 6. Boceto destacado para el imagotipo final Figura 7. Propuestas finales de imagotipo para el "Área de apoyo al Estudiante"

7

En esta actividad se me mando a diseñar un afiche donde incluiría todos los datos, imagotipos, que la supervisora me entregara. El fin consis�a en llamar la atención del estudiante para que se animara a venir al taller de "Estudio de Caso" que se realizara en la sede en Iquique. Las medidas para este fichen fueron dados por la supervisora, se debía de seguir con la misma línea grafica que algunos afiches anteriores tanto en color como tipografía, se investigaron algunas fotografías ya que esta iría en el centro del afiche, investigando algunas propuestas de diagramación y orden en el afiche, destacando algunas de otras, en el caso del título iría más grande para dar a entender al estudiante. Se escogió una fotografía acorde a lo solicitado, se editó previamente en el programa Photoshop para así integrarlo a la mesa de trabajo de Illustrator, se destacaron los datos que serían la fecha, lugar del taller, ordenando los imagotipos de los establecimientos y involucrando un diseño acorde a la línea grafica que se me pedía.

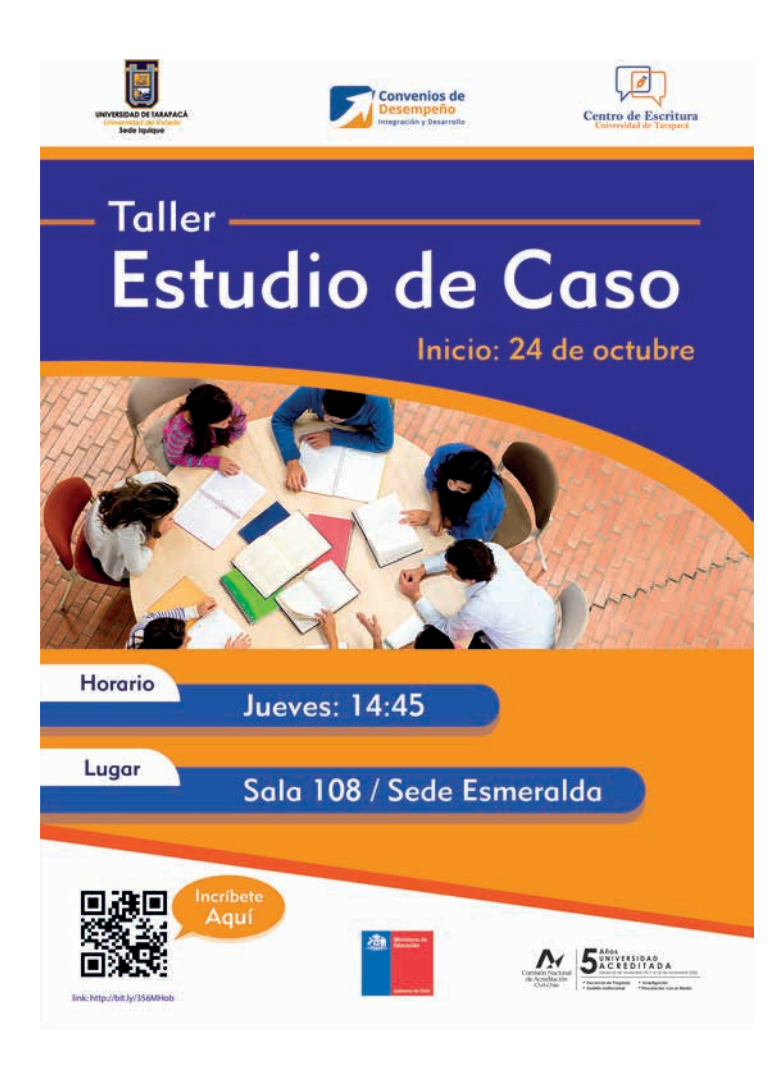

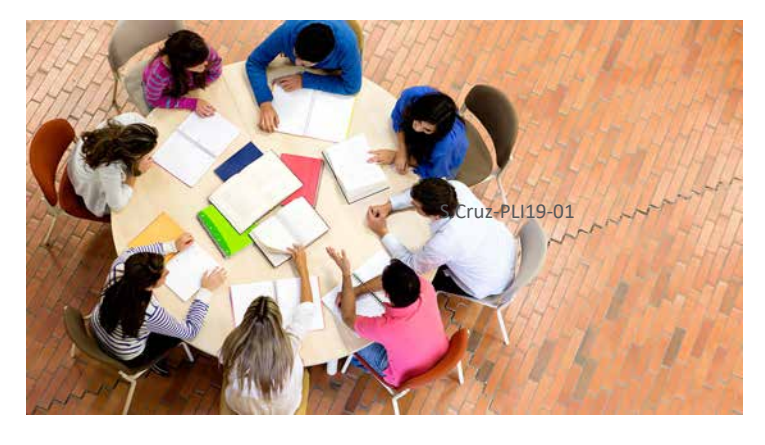

Figura 9. Imagen destacada en el afiche

Figura 8. Propuesta para el afiche "Estudio de Caso"

Para esta actividad se me pidió crear dos propuestas de afiche para la "Movilidad Estudiantil", dándome las especificaciones del trabajo la supervisora a cargo. El trabajo consistía en recaudar información por medio de un afiche que se me mando para que me guiara, se descargó de internet los imagotipos de las universidades que en el afiche de muestra estaba, en algunos casos no se encontraron los imagotipos en formato png, es por eso que se utilizó el programa Photoshop para recortarlo y posteriormente editarlos, se siguió la misma línea grafica que el afiche de muestra. Se trabajo con una diagramación acorde utilizando fuentes que sirvan para destacar algún título.

en la primera propuesta se diseñó algo parecido, solo que, cambiando ciertos colores y algunas ubicaciones, para la siguiente propuesta se trasladó todos los imagotipos de las universidades hacia abajo creando un dibujo grafico que explicaba en que consistía la "Movilidad Estudiantil" y cambiando los colores de posición al igual que los imagotipos del establecimiento

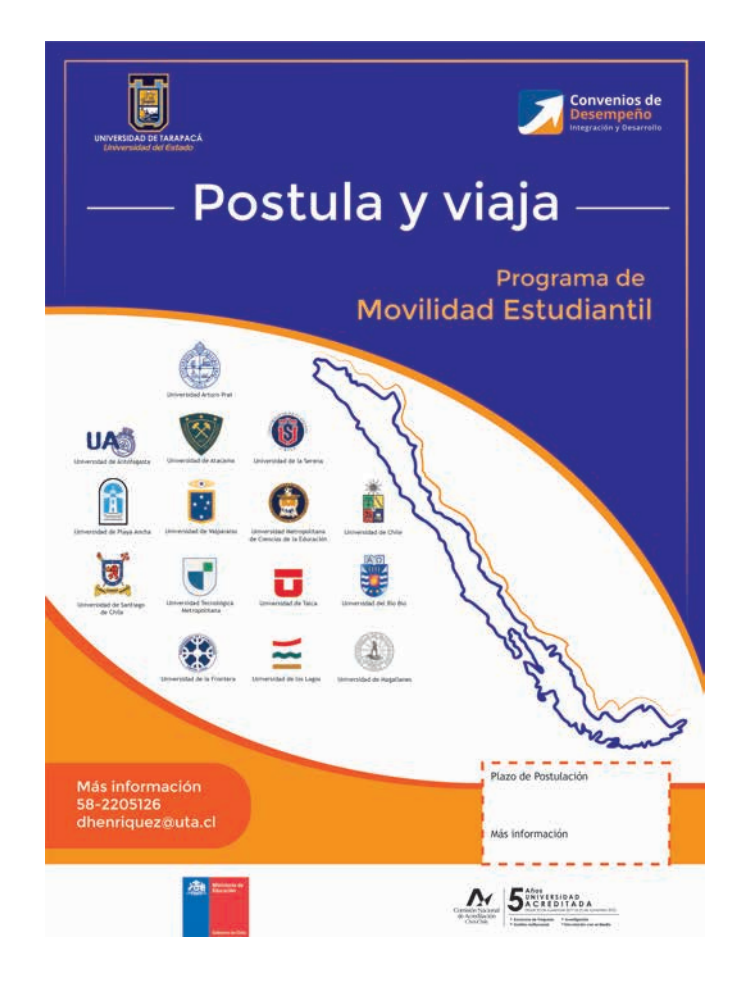

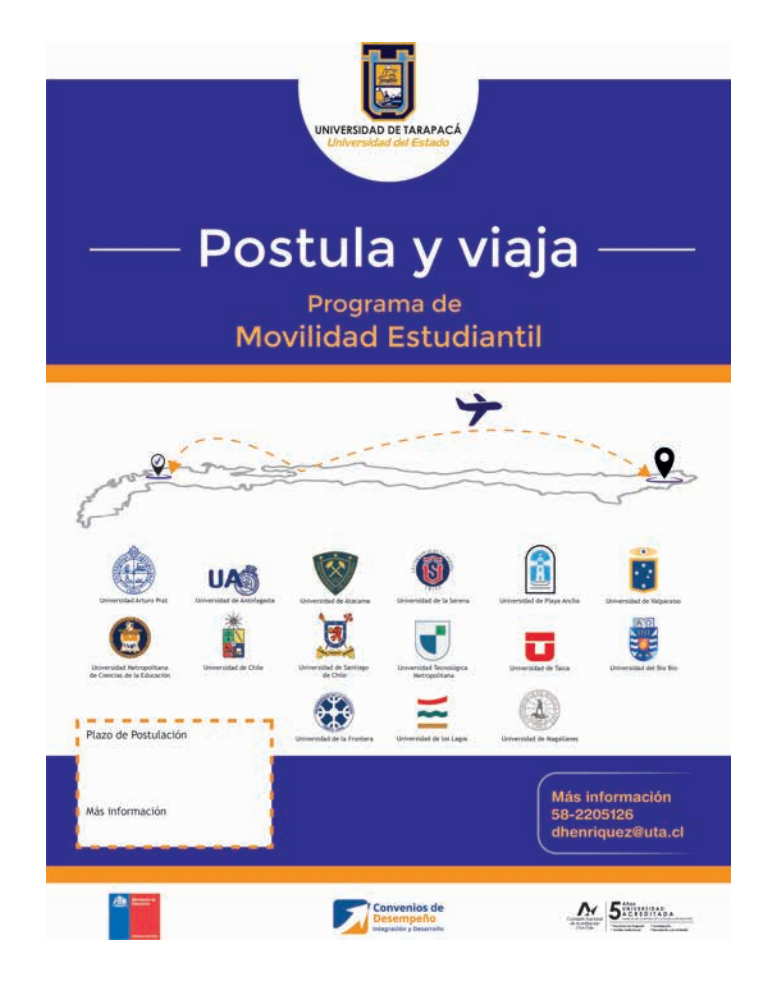

Figura 10. Primera propuesta para el Programa "Movilidad Estudian�l" Figura 11. Segunda propuesta para el Programa "Movilidad Estudian�l"

En esta ac�vidad se me pidió realizar el diseño para un cer�ficado para la "Jornada Docente", en primera instancia había confundido esto con un afiche ya que me habían entregado uno de referencia y no para realizar propuestas del, sino que, para guiarme, para la siguiente retroalimentación se me pidió cambiar todo esto y realizar tres propuestas de certificados, investigando mediante propuestas de internet y guiándose del afiche que se me fue entregado, para la siguiente sesión se me pidió cambiar los colores, se me entrego de igual manera las instrucciones y también que cosas irán escritas en el certificado. Se realizaron las propuestas pedidas, entregando un diseño diferente para cada uno, se investigaron fuentes que puedan ser más claras de entender y elegantes, se realizó una diagramación simple, se observaron ideas de internet para la distribución de los textos, si aumentar el tamaño de fuente en las algunas palabras o no hacerlo, todo esto para sea más armonioso el diseño.

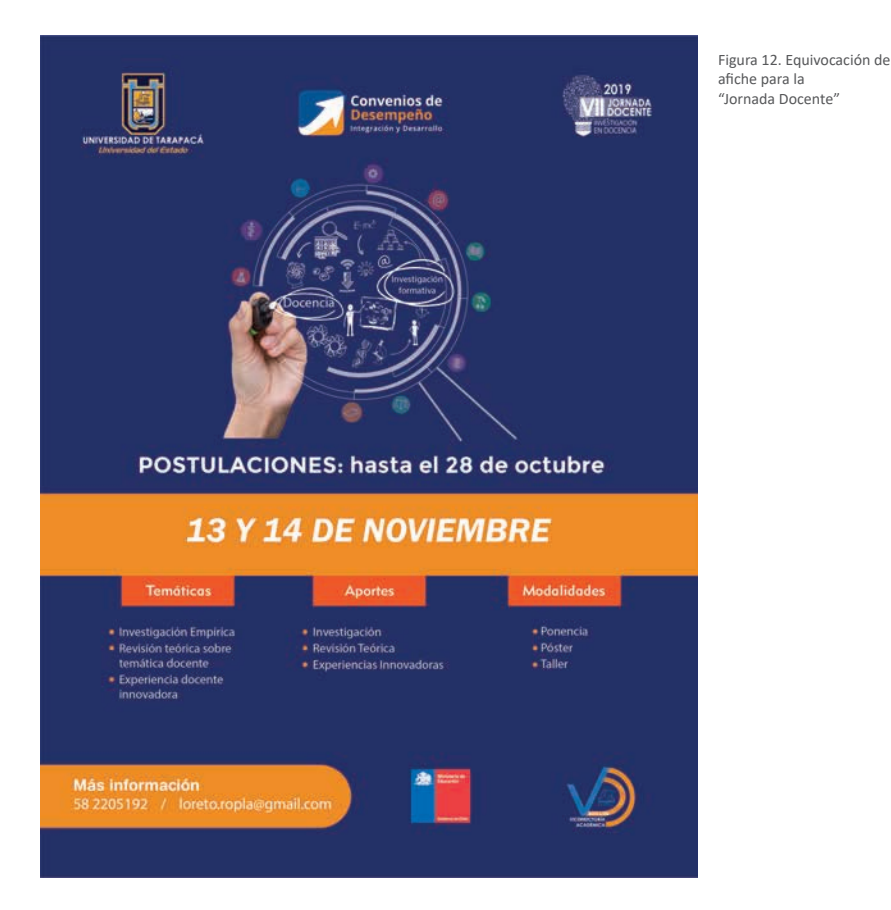

**CERTIFICADO** dor sit amet, cor  $\sqrt{2}$ 

Figura 14. Primera propuesta de cer�ficados con las retroalimentaciones mandadas

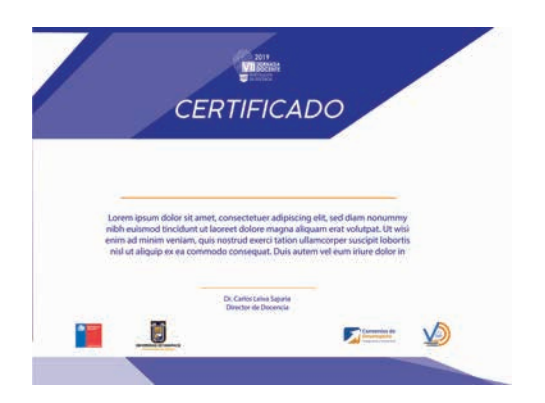

Figura 15. Segunda propuesta de cer�ficados con las retroalimentaciones mandadas

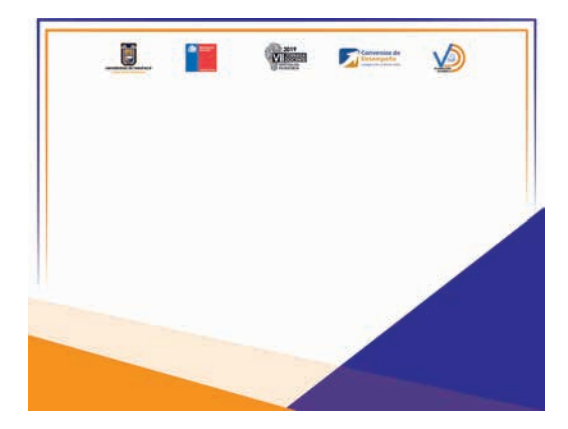

Figura 13. Primera propuesta de cer�ficado para la "Jornada Docente"

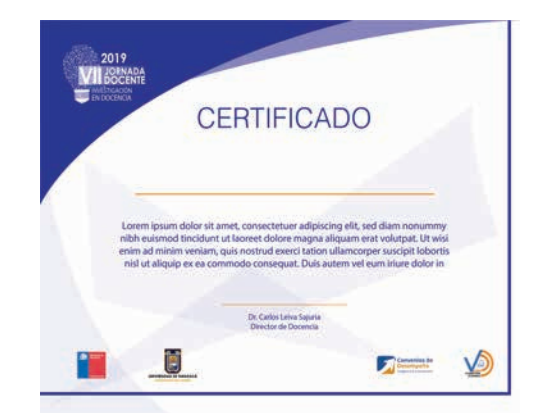

Figura 16. Tercera propuesta de cer�ficados con las retroalimentaciones mandadas

## **V.EXPERIENCIAS ADQUIRIDAS**

## *v.1. CONOCIMIENTOS TECNICOS ADQUIRIDOS*

Los conocimientos que se adquirieron en Dirección de Docencia estaban ligadas al conocimiento de herramientas de los programas, de igual manera a la modificación del programa antes de diseñar para que esta tenga mejor resolución, etc. Se vieron diferentes maneras de cómo realizar una mejor propuesta de un afiche, como de un logo, el tema de los colores, fuentes, estas se deben de respetan según la imagen grafica tanto del imagotipo, isotipo e incluso logo de cada centro o área en específico, para que esta sea más llamativa.

## *V.2. HABILIDADES INTERPERSONALES ADQUIRIDAS*

 El trabajo que se realizó junto a la supervisión de la ayudante en prác�ca fue grato, y a medida que se necesitaba alguna o duda fue bien cri�cada, de igual forma con el trabajo de opiniones e ideas para algunas cosas que se necesitaban. De igual manera con las personas que se trabajó en la oficina donde me encontraba.

## **VI.CONCLUSIONES**

En conclusión, se puede decir que el tiempo que se trabajó en Dirección de Docencia fue grata y llena de conocimiento, tanto en temas gráficos digitalmente, como de bocetaje, se aprendió mucho en tema de diagramación, todo relacionado a la implementación de un orden para un afiche y en diferentes área tanto de lo grafico como de video digital. Para el término de la Practica Laboral II se finalizó con un mayor conocimiento que la anterior práctica, ya la ayudante en práctica es Diseñadora, donde se trabajó mediante las retroalimentaciones que se me mandaban e instrucciones.

## **ANEXOS**

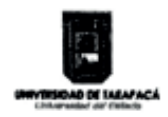

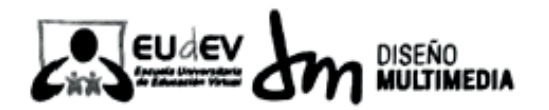

## REGISTRO DE ASISTENCIA Y APRENDIZAJE DE PRÁCTICA

Nombre Completo del estudiante: Samuel Eliel Cruz Mamani Nombre del Centro de Práctica: Dirección de Docencia Nombre del Supervisor del Centro de Práctica: Margarita Sotomavor Horas a cumplir en el centro de práctica: Sesenta y cuatro horas (64 hrs)

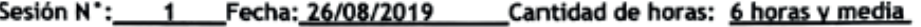

Aprendizajes:

Se pudo aprender cómo era el método de trabajo en esta institución, hacia donde está proyectada las maneras en cómo se debe de involucrar soluciones gráficas, etc.

Observaciones:

El trabajo que hay está ligada al diseño, como también a comunicar mediante diseños entendibles que tengan relevancia y que sean llamativos para su principal interpretación.

Firma del Supervisor del'Centro de Práctica

ESCUELA UNIVERSITARIA DE EDUCACION VIRTUAL<br>http://eudev.uta.cl/portal/ E-mail: dimul@uta.cl Fono 582205360 - 582205624<br>DIRECCIÓN: 18 de Septiembre 2222

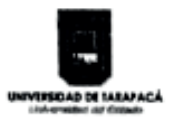

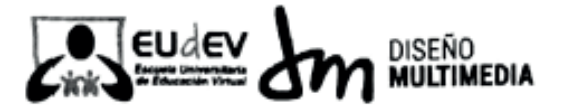

#### Fecha: 30/08/2019 Cantidad de horas: 6 horas v media Sesión N°\_

## Aprendizaie:

En esta sesión se realizó el trabajo de crear un afiche, llegando a 2 Propuestas para un taller de genero discursivo que se realizara en la UTA de Iquique. Se aprendió a cómo manejar un archivo que será imprimido, de cómo se debe de ajustar para que esta impresión se observe bien. También de no colocar objetos que no sean iguales en un afiche eso puede llegar a confundir o no tener una armonía visual.

Observaciones:

Se trabajo viendo de igual manera afiches ya publicados en la Universidad de Tarapacá, observando cómo estaban ordenadas las informaciones, como también el tipo de Fuente que se utiliza.

Firma del Supervisor del Centro de Práctica

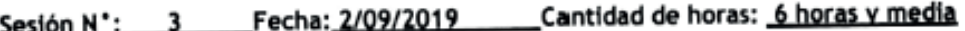

## Aprendizaje:

En esta sesión se realizó el trabajo de creación de un Imagotipo para el "Área de Apoyo al Estudiante" donde se le ayudará al estudiante en su Desempeño y se le guiara por el camino Universitario siendo un apoyo para ellos

Observaciones:

Se realizaron 3 propuestas el cual se integró el significado de apoyo y en lo que se centrará, que sería la ayuda y netamente para el estudiante. Se trato de tener una armonía de colores como de tipografía con los imagotipos ya realizados como es el de los TUTORES para que este aquella armonía grafica.

Firma del Supervisor del Centro de Práctica

ESCUELA UNIVERSITARIA DE EDUCACION VIRTUAL http://eudev.uta.cl/portal/ E-mail: dimul@uta.cl Fono 582205360 - 582205624 DIRECCIÓN: 18 de Septiembre 2222

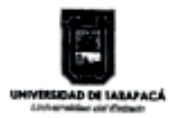

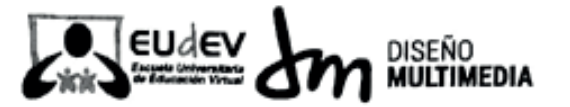

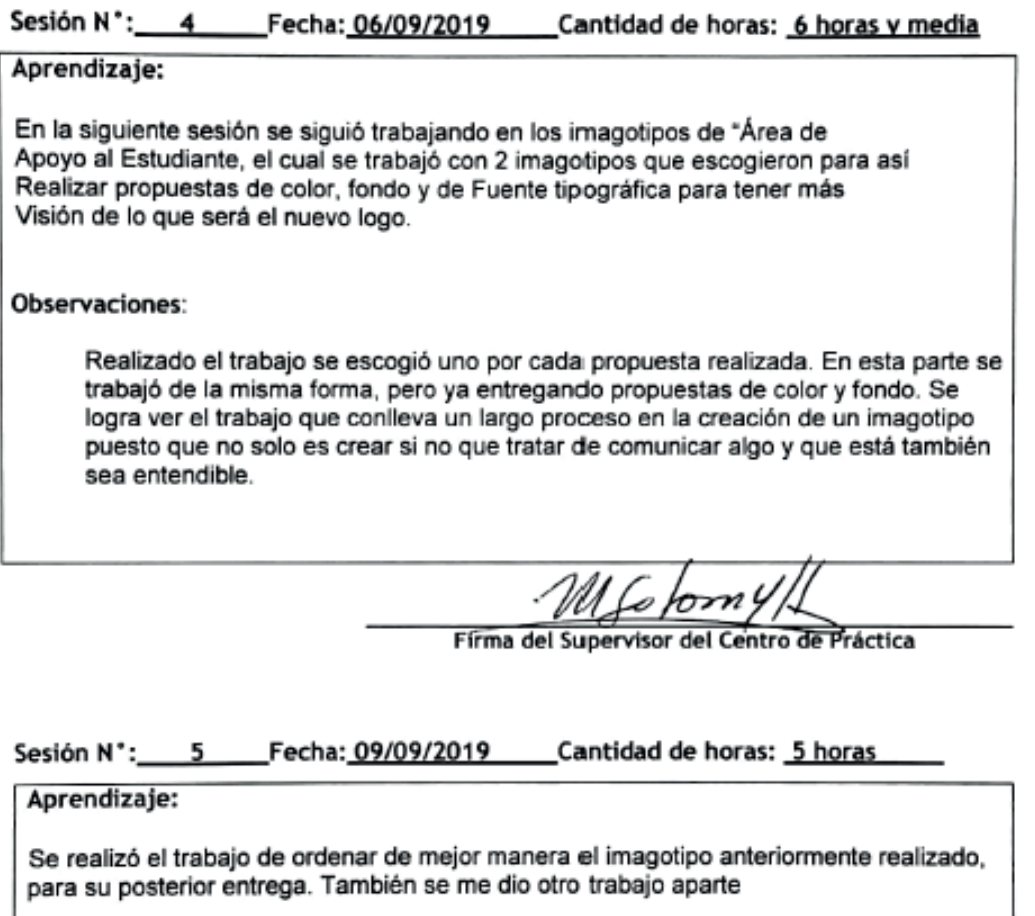

Observaciones:

Se pudieron observar detalles en el imagotipo antes hechos el cual requería de una figura. Posteriormente a esto se me dio el trabajo de realizar una intro y un outro para colocar en algún video, integrando el imagotipo ya hecho.

solom vv

Firma del Supervisor del Centro de Práctica

ESCUELA UNIVERSITARIA DE EDUCACION VIRTUAL.<br>http://eudev.uta.cl/portal/ E-mail: dimul@uta.cl Fono 582205360 - 582205624<br>DIRECCIÓN: 18 de Septiembre 2222

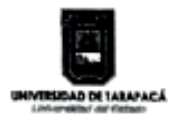

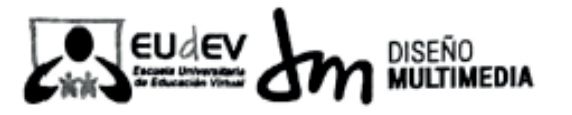

## Sesión N°: 6 Fecha: 13/09/2019 Cantidad de horas: 4 horas y media

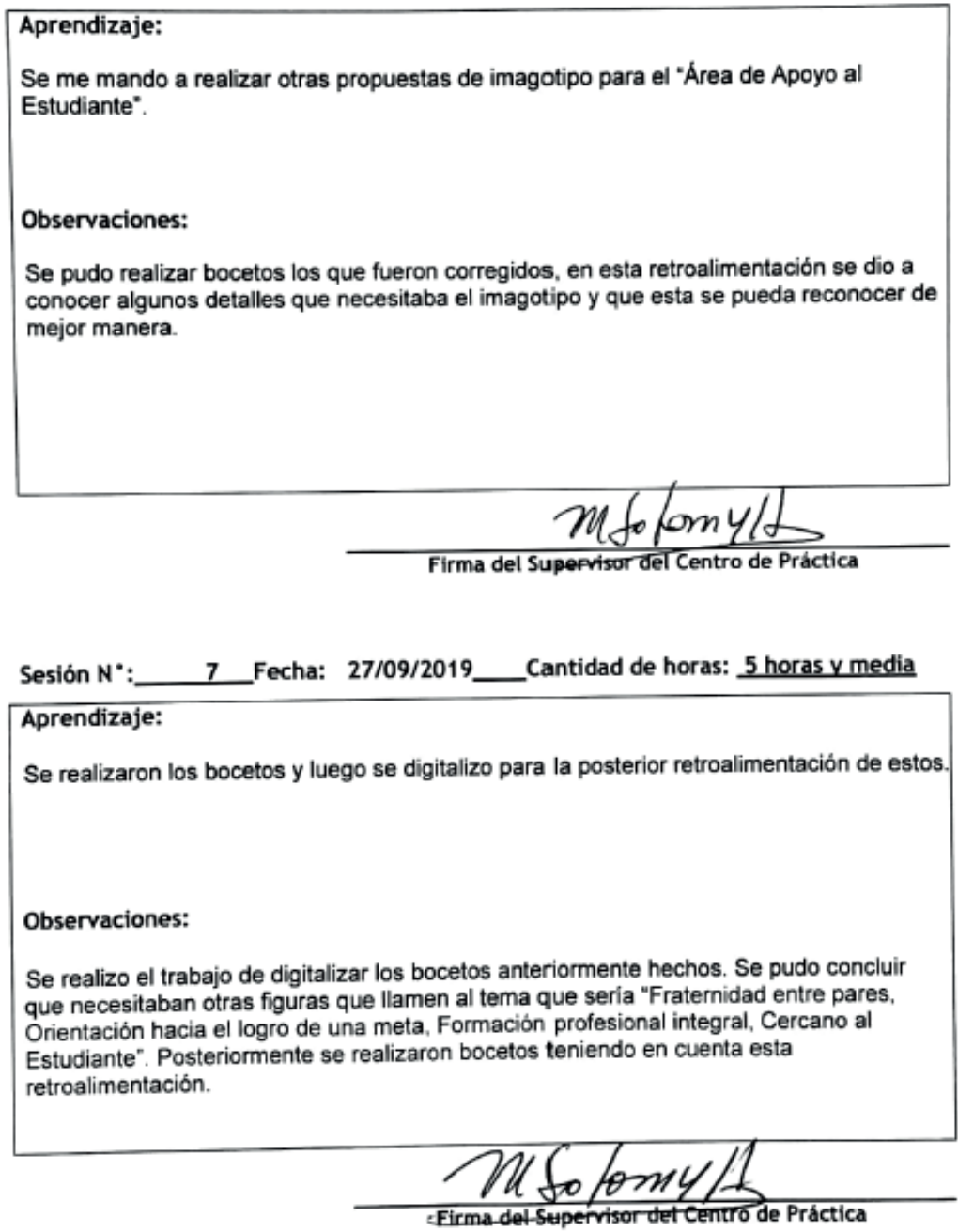

ESCUELA UNIVERSITARIA DE EDUCACIÓN VIRTUAL<br>http://eudev.uta.cl/portal/ E-mail: dimul@uta.cl Fono 582205360 - 582205624<br>DIRECCIÓN: 18 de Septiembre 2222

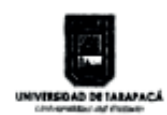

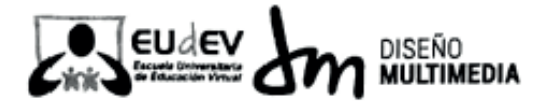

#### Sesión N°: 8 Fecha: 30/09/2019 Cantidad de horas 4 horas y media

## Aprendizaje:

Realizar mejora de Imagotipo que represente al Área de Apoyo al Estudiante

### Observaciones

Se realizaron 3 propuestas para este imagotipo. Se concluyo que uno servía y estaba más cerca de lo solicitado aun que faltaba como el significado de "Formación integral", de igual manera se pasó este boceto a digital entregando y añadiendo otra propuesta para el imagotipo queriendo responder a lo que faltaba.

Firma del Supervisor del Centro de Práctica

## Sesión N<sup>\*</sup>: 9 Fecha: 04/10/2019 Cantidad de horas: 4 horas y media

## Aprendizaje:

Realizar un afiche para la Universidad de Tarapacá sede Iquique, donde se realizará un taller.

## Observaciones:

Se tomo como ejemplo algunos afiches ya realizados anteriormente, utilizando colores propios de la Universidad de Tarapacá, realizando así el afiche con información para el taller que se dará en la sede de Iquique.

Firma del Supervisor del Centro d victica

ESCUELA UNIVERSITARIA DE EDUCACION VIRTUAL http://eudev.uta.cl/portal/ E-mail: dimul@uta.cl Fono 582205360 - 582205624<br>DIRECCIÓN: 18 de Septiembre 2222

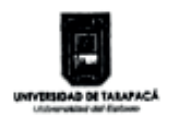

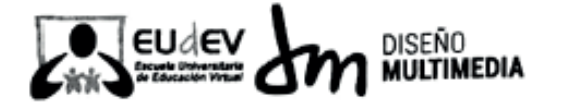

## Sesión N<sup>\*</sup>: 10 Fecha: 07/10/2019 Cantidad de horas: 4 horas y media

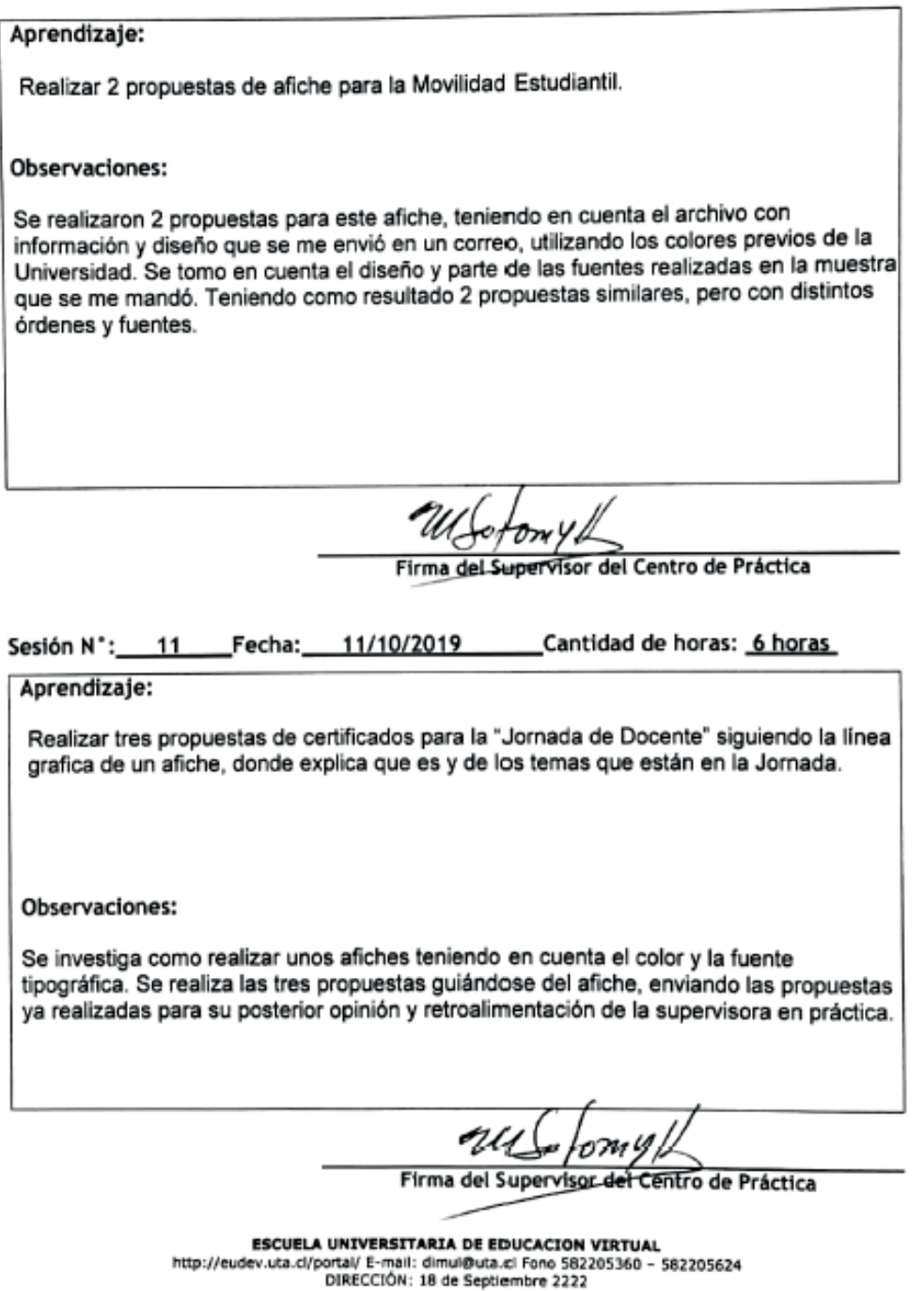

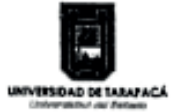

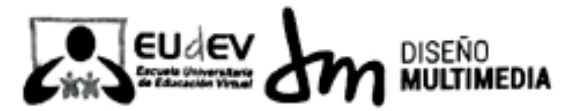

## Sesión N<sup>\*</sup>: 12 Fecha: 14/10/2019 Cantidad de horas: 6 horas

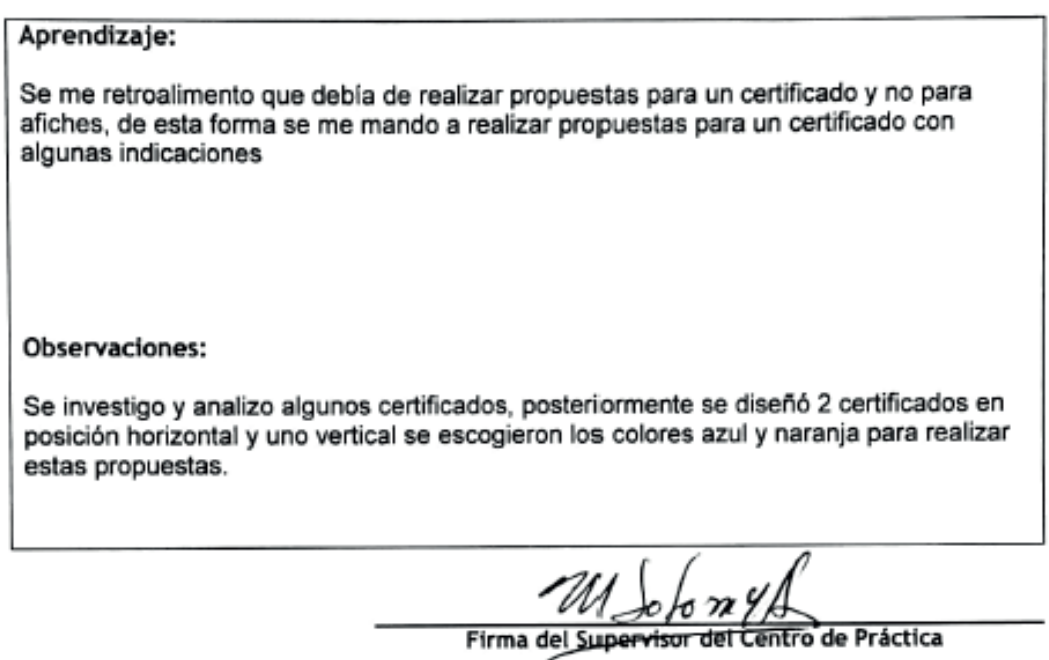

## Sesión N°: 13 Fecha: 18/10/2019 Cantidad de horas: 4 horas

## Aprendizaje:

Se me retroalimento que las anteriores propuestas no seguían con la línea gráfica y que los colores no eran los colores apropiados, se me pidió que me guiara por el afiche que se me envió. Entregándome ejemplos e instrucciones para que las colocará dentro del certificado.

Observaciones:

Se investiga y analiza los ejemplos enviados, se ve que tipo de fuente es acorde para cada propuesta, integrando un diseño distinto para cada una de las propuestas, siguiendo las instrucciones dadas por la supervisora. Se escoge el color acorde para el certificado. Posteriormente se envía para su análisis y retroalimentación.

О м

Firma del Supervisor del Centro de Práctica

ESCUELA UNIVERSITARIA DE EDUCACION VIRTUAL http://eudev.uta.cl/portal/ E-mail: dimul@uta.cl Fono 582205360 - 582205624